# MOOER

# **HARMONIER**

**Instrukcja obsługi**

# Zawartość

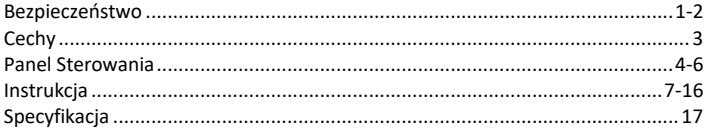

### **Bezpieczeństwo**

### **PROSIMY O UWAŻNE PRZECZYTANIE PRZED PRZEJŚCIEM DALEJ**

### **Zasilanie**

Podłącz przeznaczony do tego celu zasilacz sieciowy do gniazda sieciowego o odpowiednim napięciu. Należy używać wyłącznie zasilacza sieciowego o napięciu 9 V DC i natężeniu 300 mA. Odłącz zasilacz, gdy efekt nie jest używany lub podczas burzy.

### **Połączenie**

Aby uniknąć uszkodzeń, należy odłączyć zasilanie przed skonfigurowaniem połączenia lub odłączeniem jakiegokolwiek kabla sygnałowego. Ponadto przed przeniesieniem urządzenia należy odłączyć wszelkie kable lub zasilanie.

### **Lokalizacja**

Aby uniknąć deformacji, odbarwień lub innych poważnych uszkodzeń, nie należy wystawiać urządzenia na działanie następujące warunki:

- Bezpośrednie światło słoneczne lub źródła ciepła Wysoka wilgotność i płyny
- 
- Nadmiernie zabrudzone i zakurzone lokalizacje

### **Interferencja Fal Radiowych**

Radia i telewizory znajdujące się w pobliżu mogą być zakłócane. Urządzenie należy używać w odpowiedniej odległości od odbiorników radiowych i telewizyjnych.

### **Czyszczenie**

Czyścić wyłącznie miękką, suchą ściereczką. W razie potrzeby lekko zwilżyć ściereczkę. Nie używaj ściernych środków czyszczących, alkoholu czyszczącego, rozcieńczalników do farb, wosku, rozpuszczalników, płynów czyszczących lub ściereczek impregnowanych chemicznie.

- 
- Pola magnetyczne Silne wibracje i wstrząsy

# **Cechy**

- 12 tonacji z 11 różnymi trybami harmonii
- Wysokiej jakości pogłos zaprojektowany specjalnie do wokali
- Trzy unikalne ustawienia tonów wokalnych do wyboru
- Wejście/wyjście gitarowe z własnym efektem pogłosu
- Sterowanie dwoma przełącznikami nożnymi, funkcja FAVORITE do szybkiego przywoływania presetów
- Zasilanie phantom 48 V
- Może być używany jako wzmacniacz mikrofonowy w LINE IN lub jako tradycyjny stompbox z kostkami z serii VP
- Dwa różne tryby wyjściowe dla miksu sygnału lub indywidualnego sygnału z gitary i mikrofonu

# **Panel Sterowania**

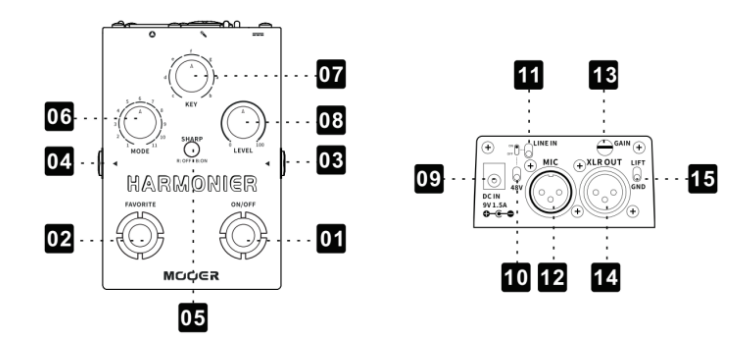

# **01 ON / OFF footswitch**

naciśnij, aby włączyć/wyłączyć efekt

# **02 FAVORITE**

Naciśnij, aby szybko przywołać preset.

# **03 INST**

Gniazdo wejściowe instrumentu

# **04 OUTPUT**

niezbalansowane gniazdo wyjściowe 6,35 mm

### **05 SHARP**

tryb półtonowy

# **06 MODE**

Obróć, aby wybrać jeden z 11 różnych trybów harmonii

### **07 KEY**

Wybór skali

### **08 LEVEL**

Obracaj, aby dostosować poziom głośności efektu harmonii

# **09 DC IN**

Gniazdo dla źródła zasilania

# **10 48V**

Włączanie/wyłączanie zasilania phantom 48V

# **11 LINE IN**

Przełącz, aby przełączać pomiędzy różnymi wartościami impedancji sygnału

# **12 MIC**

Zbalansowane gniazdo wejściowe mikrofonu

# **13 GAIN**

Obróć, aby wyregulować poziom wzmocnienia sygnału mikrofonu

**14 XLR OUT**

Zbalansowane gniazdo wyjściowe

# **15 LIFT/GND**

Przełącznik uziemienia dla zbalansowanego sygnału wyjściowego XLR

# **Instrukcja**

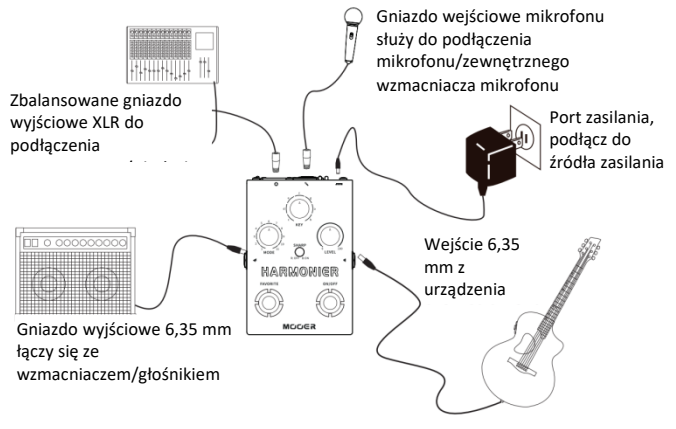

Włącz LINE IN podczas podłączania do zewnętrznego wzmacniacza mikrofonu

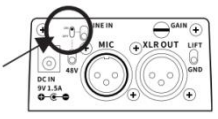

Włącz zasilanie phantom 48 V, gdy podłączony jest mikrofon pojemnościowy

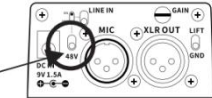

Jeśli na wyjściu XLR występują szumy, użytkownicy mogą spróbować ustawić przełącznik GND/LIFT w pozycji GND co zmniejszy szum wynikający z nieprawidłowego uziemienia

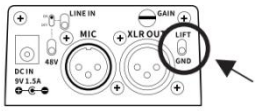

### **Dostosuj poziom wzmocnienia wejścia mikrofonowego**

Obróć pokrętło GAIN, aby wyregulować poziom głośności mikrofonu. Zaleca się ustawienie GAIN na minimalną wartość przed podłączeniem mikrofonu, aby uniknąć uszkodzeń spowodowanych zbyt dużym sygnałem podczas procesu podłączania.

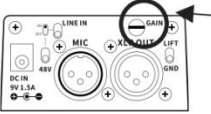

### **Edycja efektu harmonii**

### **1. Ustawienie tonacji**

Wybranie odpowiedniej tonacji może pomóc w uzyskaniu dokładnego efektu harmonii. Harmonier zapewnia 12 różnych tonacji.

Obracaj KEY, aby wybrać pozycję z CDEFGAB. Naciśnij SHARP, aby uzyskać ostry półton (CZERWONA DIODA LED dla SHARP Off; NIEBIESKA DIODA LED dla SHARP On) z #C, #D, #E(F), #F, #G, #A, #B(C).

Naciśnij szybko dwa razy przycisk SHARP, aby przełączyć na skalę molową, dioda LED zacznie szybko migać; naciśnij raz SHARP, aby przełączyć na skalę durową, a dioda przycisku przestanie migać.

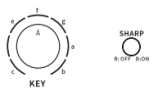

### **2. Wybierz tryb harmonii**

Obracaj MODE, aby wybierać pomiędzy różnymi trybami harmonii. Harmonier zapewnia 11 różnych trybów harmonii, szczegółowe informacje znajdują się na poniższej liście:

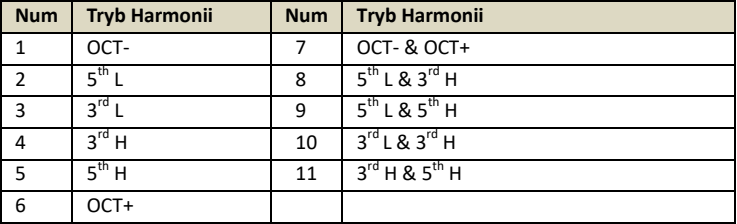

| <b>Skala</b> | Tryb                   |    | Db | IJ | Eb     |    |    | #F | G      | Ab | -      | <b>Bb</b> |    |
|--------------|------------------------|----|----|----|--------|----|----|----|--------|----|--------|-----------|----|
| Major        | $3^{\text{rd}}$<br>L/H |    |    |    | -<br>u |    | Ħ  | D  | D<br>D | ι. | ∽<br>◡ | ◡         |    |
| Major        | 5 <sup>th</sup> L/H    | l٦ | n  | n  | B      |    |    |    | υ      |    |        |           |    |
| Min          | ∽rd<br>L/H             | Eb |    |    | -<br>u | Ab | Ab | Bb | Bb     |    | ◡      | υ         | ьp |
| Min          | _th<br>L/H             | u  | Bb | Bb | Bb     |    |    |    | D      | Eb |        |           |    |

Poniżej znajduje się przykład, kiedy wybrana jest tonacja C.

### **3. Regulacja głośności**

Obróć LEVEL, aby dostosować poziom głośności efektu harmonii.

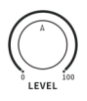

### **4. Zapisywanie i przywoływanie Presetów**

Zapisywanie: Po zakończeniu edycji efektu harmonii naciśnij i przytrzymaj przełącznik nożny FAVORITE przez ponad 1 sekundę, dioda przełącznika nożnego zacznie szybko migać, potwierdzając zapisanie. Harmonier posiada 7 slotów presetów, które można rozróżnić po kolorach diody przełącznika nożnego.

Przywoływanie: Naciśnij przełącznik nożny FAVORITE, aby przejść w górę po 7 presetach; naciśnij szybko dwa razy przełącznik nożny FAVORITE, aby przewinąć w dół pozycje presetów. **FAVORITE** 

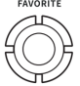

### **Reguluj efekt wokalny**

**Reverb:** Harmonier ma wyspecjalizowany efekt pogłosu dla sygnału mikrofonu. Naciśnij i przytrzymaj przycisk SHARP, obracając pokrętłem LEVEL, aby wyregulować poziom głośności pogłosu.

**Tryb wokalu:** Harmonier posiada trzy tryby FLAT, WARM oraz BRIGHT, aby jak najlepiej dopasować się do wokalu użytkowników.

Wejdź do trybu ukrytego (szczegółowe informacje znajdują się w części sterującej przełącznikiem nożnym), naciśnij SHARP, aby wybrać tryb tonowy, dioda przycisku wskazuje aktualnie wybrany tryb: WYŁĄCZONA dla FLAT, RED dla WARM, NIEBIESKI dla BRIGHT.

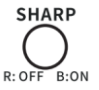

### **Reguluj efekt instrumentalny**

Harmonier zapewnia pogłos dla sygnału instrumentu. W trybie ukrytym (szczegóły w sekcji sterowania przełącznikiem nożnym), obróć LEVEL, aby dostosować pogłos instrumentu.

### **Kontrola Przełącznikiem Nożnym**

- **1. Prawy przełącznik nożny (On/Off)**: Kiedy Harmonier jest wyłączony, naciśnij prawy przełącznik nożny, a dioda przełącznika nożnego zmieni kolor na ZIELONY, efekt harmonii i pogłos są włączone (w tym pogłos instrumentu i pogłos wokalu); naciśnij ponownie prawy przełącznik nożny, aby wyłączyć efekt harmonii. Naciśnij i przytrzymaj prawy przełącznik nożny przez 1 sekundę, aby jednocześnie wyłączyć efekt harmonii i pogłos (w tym pogłos instrumentu). Ustawienie barwy wokalu nie zostanie zmienione.
- **2. Lewy przełącznik nożny (FAVORITE):** Naciśnij lewy przełącznik nożny, aby przewinąć w górę przez 7 presetów; naciśnij szybko dwa razy lewy przełącznik

nożny, aby przewijać presety w dół; naciśnij i przytrzymaj lewy przełącznik nożny przez ponad 1 sekundę, aby zapisać bieżące ustawienie preset, dioda przełącznika nożnego będzie migać przez kilka sekund, aby potwierdzić zapis.

**Uwagi:** Jeśli w bieżącym slocie presetu zostaną wprowadzone jakiekolwiek zmiany bez ich zapisania (w tym tryb harmonii, tonacji, skali czy poziomu głośności), dioda LED przełącznika nożnego FAVORITE będzie migać dla przypomnienia.

**3. Wejdź/wyjdź z trybu ukrytego:** naciśnij jednocześnie oba przełączniki nożne, diody przełącznika nożnego zaczną migać na ŻÓŁTO, wskazując na tryb ukryty. Naciśnij ponownie dowolny przełącznik nożny, aby wyjść.

### **Tryb Wyjścia Harmonier posiada dwa tryby wyjścia**: mix oraz indywidualny.

**1. Tryb Mix:** Naciśnij i przytrzymaj prawy przełącznik nożny podczas podłączania zasilacza, dioda przełącznika nożnego będzie migać na ZIELONO, wyjścia urządzenia zostaną ustawione w tryb mix. W tym trybie gniazdo wyjściowe

6,35 mm i gniazdo wyjściowe XLR wysyłają zmiksowany sygnał mikrofonowy i sygnał instrumentalny.

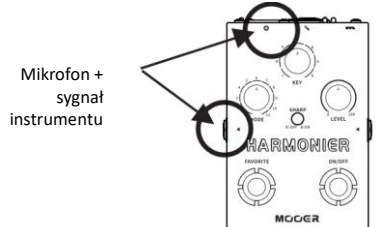

**2. Tryb Indywidualny:** Naciśnij i przytrzymaj prawy przełącznik nożny podczas podłączania zasilania, dioda przełącznika nożnego będzie migać na CZERWONO, dla wyjść ustawiony zostanie tryb indywidualny. W tym trybie gniazdo wyjściowe 6,35 mm wysyła tylko sygnał instrumentu; a gniazdo wyjściowe XLR wysyła tylko sygnał mikrofonu.

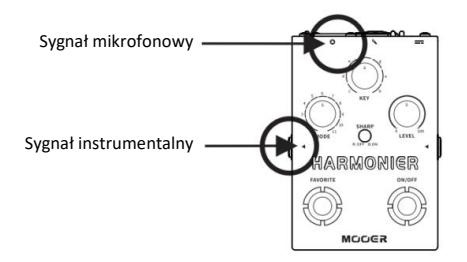

**Uwagi:** Ustawienie trybu wyjściowego nie zostanie utracone po wyłączeniu efektu

# **Specyfikacja**

**Wartość impedancji wejściowej INST:** 1M Ohm **Wartość impedancji wyjściowej 6,35 mm:** 100 Ohm **Wartość impedancji wejściowej mikrofonu:** 2,14 kOhm **Wartość impedancji wyjściowej XLR:** 300 Ohm **Częstotliwość:** 20-20kHz **Wymagania dotyczące zasilania:** 9V/500mA **Wymiary:** 86,6 mm (G) x 125 mm (S) x 60 mm (W) **Waga:** 0.37 kg **Akcesoria:** Skrócona instrukcja obsługi, zasilacz

**Zastrzeżenie:** Aktualizacje parametrów nie będą zgłaszane osobno.

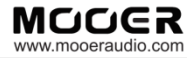

### SHENZHEN MOOER AUDIO CO. LTD 6F, Unit D, Jinghang Building, Liuxian 3rd Road,

Bao' an 71 District, Shenzhen, China. 518133

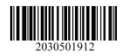